#### **htaccess**

## **Wie kann ich Dateien und Verzeichnisse mit einem Passwort schützen?**

#### **Wie kann ich Dateien und Verzeichnisse mit einem Passwort schützen?**

Um eine einzelne Datei oder auch bestimmte Dateien mit einer bestimmten Endung zu schützen, benötigen Sie eine .htaccess-Datei.

Das Grundgerüst sieht für einzelne Nutzer oder Mitglieder einer bestimmten Gruppe wie folgt aus:

# Dies ist ein Kommentar AuthType Basic AuthName "Dies ist der Name für den Bereich" AuthUserFile /absoluter Pfad zur Passwortdatei (Benutzer)/.htusers AuthGroupFile /absoluter Pfad zur Passwortdatei (Gruppen)/.htgroups require user Nutzer1 Nutzer2 Nutzer3 require group Gruppe1

Hinweis: In den beiden Dateien ".htusers" und ".htgroups" sind die Nutzer inklusive Passwort bzw. Gruppen enthalten. Wenn man ".htgroups" nicht hinzufügt, dann wird nur geprüft, ob der Nutzer in der ".htusers" steht und sein Passwort korrekt ist.

Nur für einzelne Nutzer würde es dementsprechend etwas anders aussehen:

# Dies ist ein Kommentar

Seite 1 / 3

**(c) 2020 1blu AG <info@1blu.de> | 2020-07-16 19:02**

[URL: https://faq.1blu.de/content/488/579/de/wie-kann-ich-dateien-und-verzeichnisse-mit-einem-passwort-schuetzen.html](https://faq.1blu.de/content/488/579/de/wie-kann-ich-dateien-und-verzeichnisse-mit-einem-passwort-schuetzen.html)

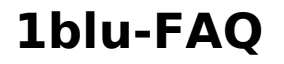

### **htaccess**

AuthType Basic AuthName "Dies ist der Name für den Bereich" AuthUserFile /absoluter Pfad zur Passwortdatei (Benutzer)/.htusers require user Nutzer1 Nutzer2 Nutzer3

Sollen alle Benutzer in der Passwortdatei zugelassen werden, wäre der Inhalt wie folgt:

# Dies ist ein Kommentar AuthType Basic AuthName "Dies ist der Name für den Bereich" AuthUserFile /absoluter Pfad zur Passwortdatei (Benutzer)/.htusers require valid-user

Hinweis: Alle zugelassenen Nutzer und deren verschlüsselte Passwörter stehen in der ".htusers".

 Soll allerdings nur eine bestimmte Datei oder eine bestimmte Dateiendung geschützt werden, ergänzt man seine .htaccess wie folgt:

# Dies ist ein Kommentar

<Files "gesicherte\_datei.html">

AuthType Basic AuthName "Dies ist der Name für den Bereich" AuthUserFile /absoluter Pfad zur Passwortdatei (Benutzer)/.htusers require valid-user </Files>

Seite 2 / 3

**(c) 2020 1blu AG <info@1blu.de> | 2020-07-16 19:02**

[URL: https://faq.1blu.de/content/488/579/de/wie-kann-ich-dateien-und-verzeichnisse-mit-einem-passwort-schuetzen.html](https://faq.1blu.de/content/488/579/de/wie-kann-ich-dateien-und-verzeichnisse-mit-einem-passwort-schuetzen.html)

# **1blu-FAQ**

#### **htaccess**

Beziehungsweise:

# Dies ist ein Kommentar

<Files "\*.html">

AuthType Basic AuthName "Dies ist der Name für den Bereich" AuthUserFile /absoluter Pfad zur Passwortdatei (Benutzer)/.htusers require valid-user </Files>

Hinweis: Die Verwendung von \*.html bezeichnet man als "Wildcard". Das bedeutet, dass somit alle Dateien mit der Endung .html gesichert sind.

Eindeutige ID: #1457 Verfasser: 1blu Support-Team Letzte Änderung: 2019-02-05 10:29